## **Windows-Installation**

## **.. auf dem Laptop.**

Alles soweit gut, bis es daran geht die Treiber vom Laptop zu installieren. Sind alle schön auf ner CD mitgeliefert, vom AGP- über Infrarot- bis zum WLAN-Treiber. 8 Stück.

## **Und jedes einzelne Setup leitet, wenn es fertig ist, ungefragt einen Neustart ein.. ICH GLAUB ES HAKT!!**

Original vom 18.06.2007

[Critizism,](https://tobias-fink.net/tag/critizism?do=showtag&tag=Critizism) [Import,](https://tobias-fink.net/tag/import?do=showtag&tag=Import) [2007](https://tobias-fink.net/tag/2007?do=showtag&tag=2007)

From: <https://tobias-fink.net/> - **Tobis Homepage**

Permanent link: **[https://tobias-fink.net/content/2007/windows\\_installation](https://tobias-fink.net/content/2007/windows_installation)**

Last update: **2022/10/09 01:48**

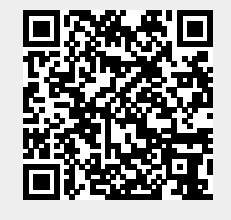